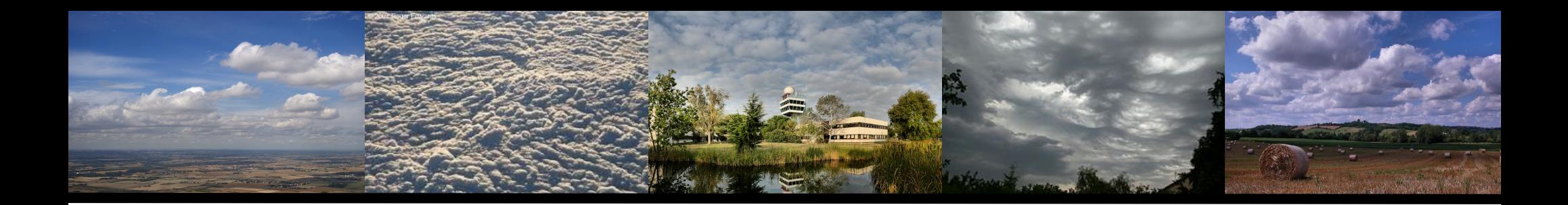

## Un outil statistique pour le réglage des paramètres libres inhérents aux paaramétrisations via la comparaison 1D/LES

F Couvreux, F Hourdin, R Roehrig, D Williamson, V Volodina, N Villefranque, R Honnert, C Rio, I Musat, M.P. Lefebvre, O Audouin, B Diallo, F Brient, E Bazile,

J.B. Madeleine, F. Favot

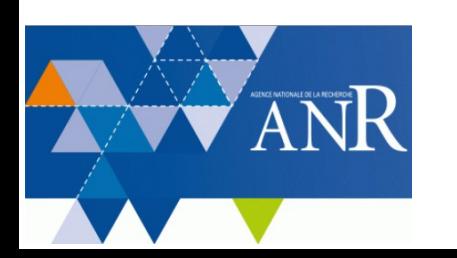

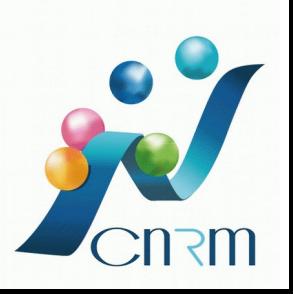

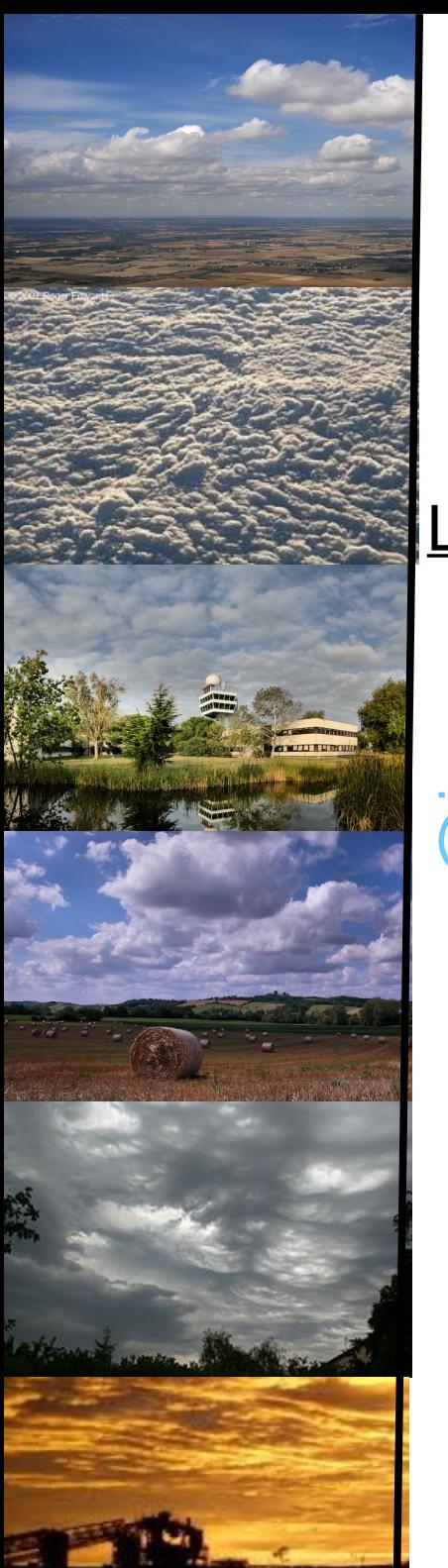

# The HIGH-TUNE project

Objective : improve the parameterizations involved in the representation of low-level clouds

LL clouds : subgrid clouds + associated to important biases in NWP and climate models

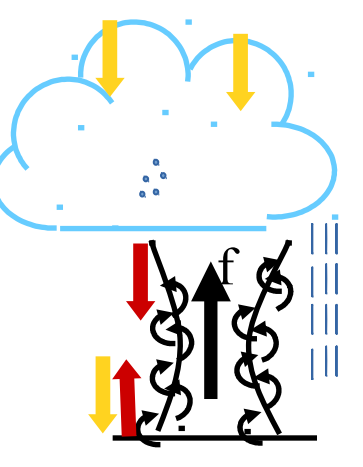

1/Boundary-layer dynamics : Eddy diffusivity - Mass-Flux scheme

#### 2/ Cloud macrophysics and microphysics

- Pdf  $(\theta,qt)=$  cf
- Conversion to rain

3/ Cloud-radiation interactions:

- Plan-parallel Approximation
- Subgrid cloud heterogeneities
- Cloud overlap assumption

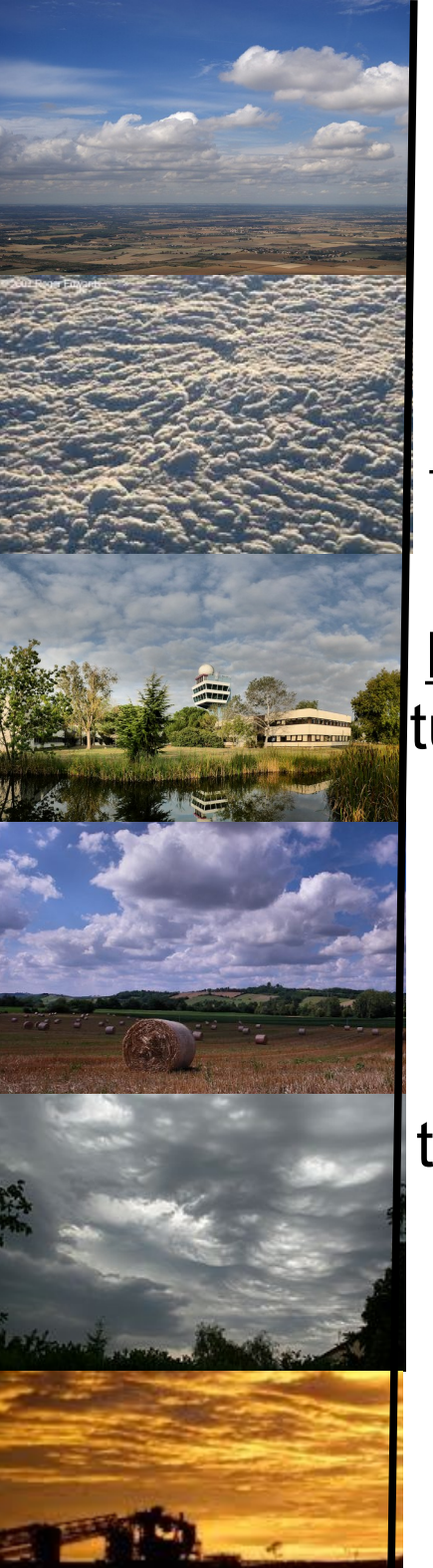

# The HIGH-TUNE project

Objective : improve the parameterizations involved in the representation of low-level clouds

Deadlock : **many free parameters in any parameterization**

Proposition : Can we use state-of-the-art statistical tools to tune the free-parameters based on a comparison SCM/LES on an ensemble cases ?

Chosen method: the History Matching or Iterative Refocussing (**Williamson et al 2013, 2017**) : an automatic tuning method based on Gaussian Processes that aims at ruling out impossible values of parameters instead of seeking the optimal value ; already used for NEMO & CanAM4

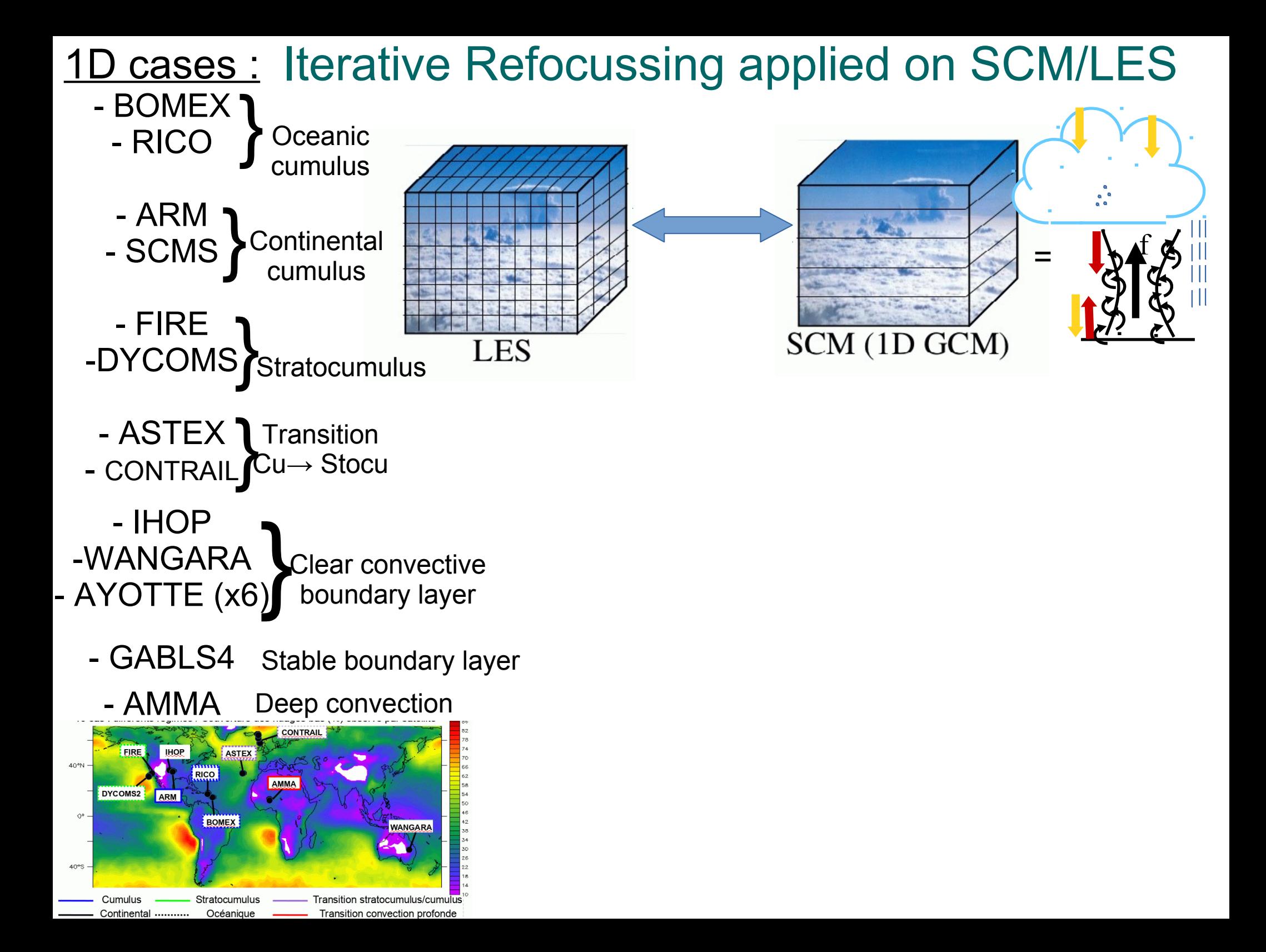

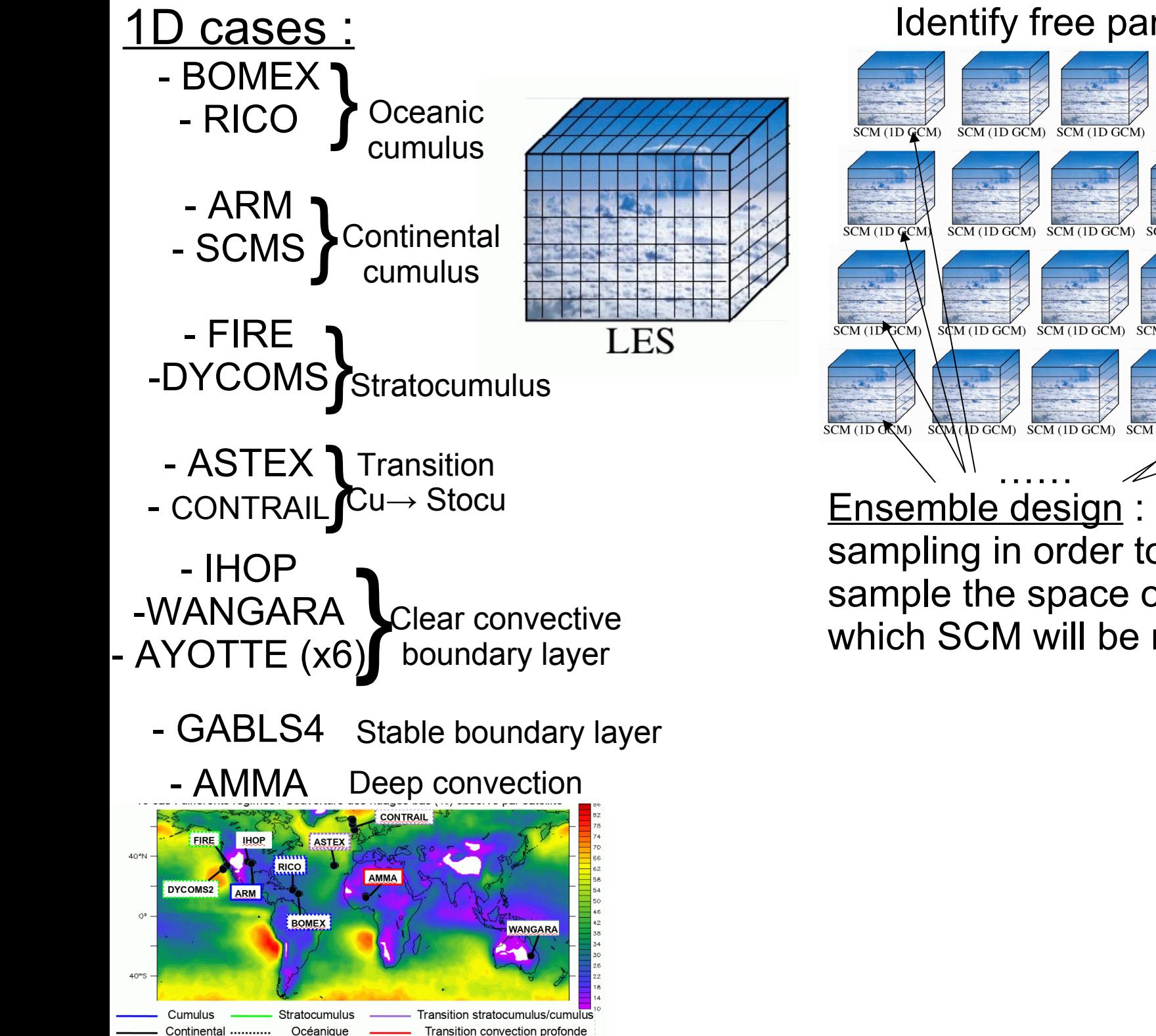

#### Identify free parameters + range

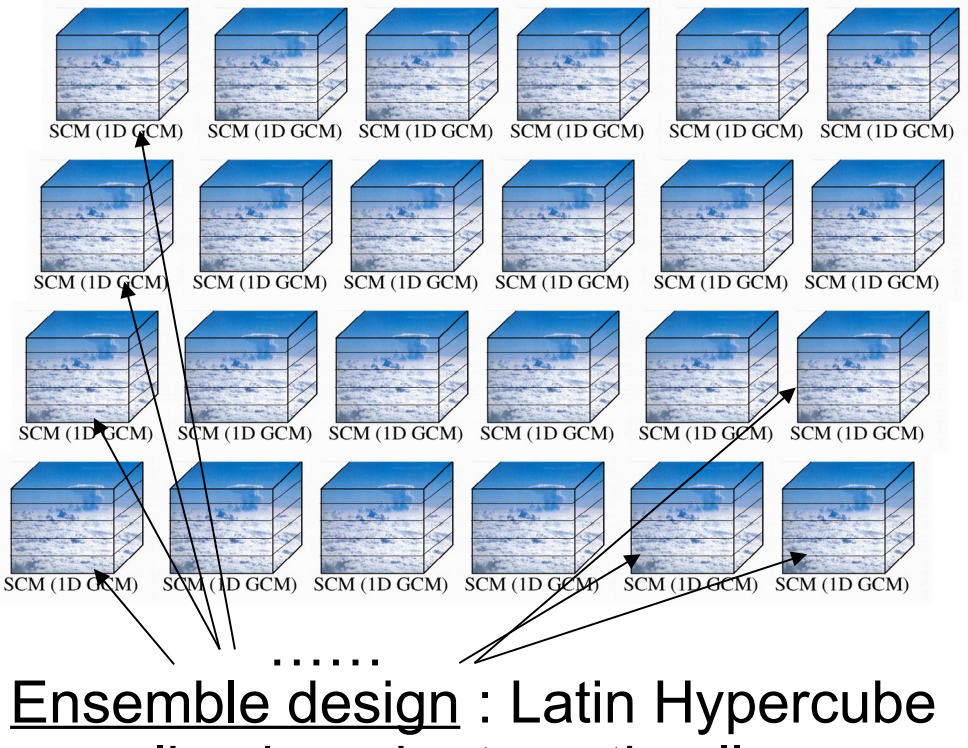

sampling in order to optimally sample the space of parameters for which SCM will be runs

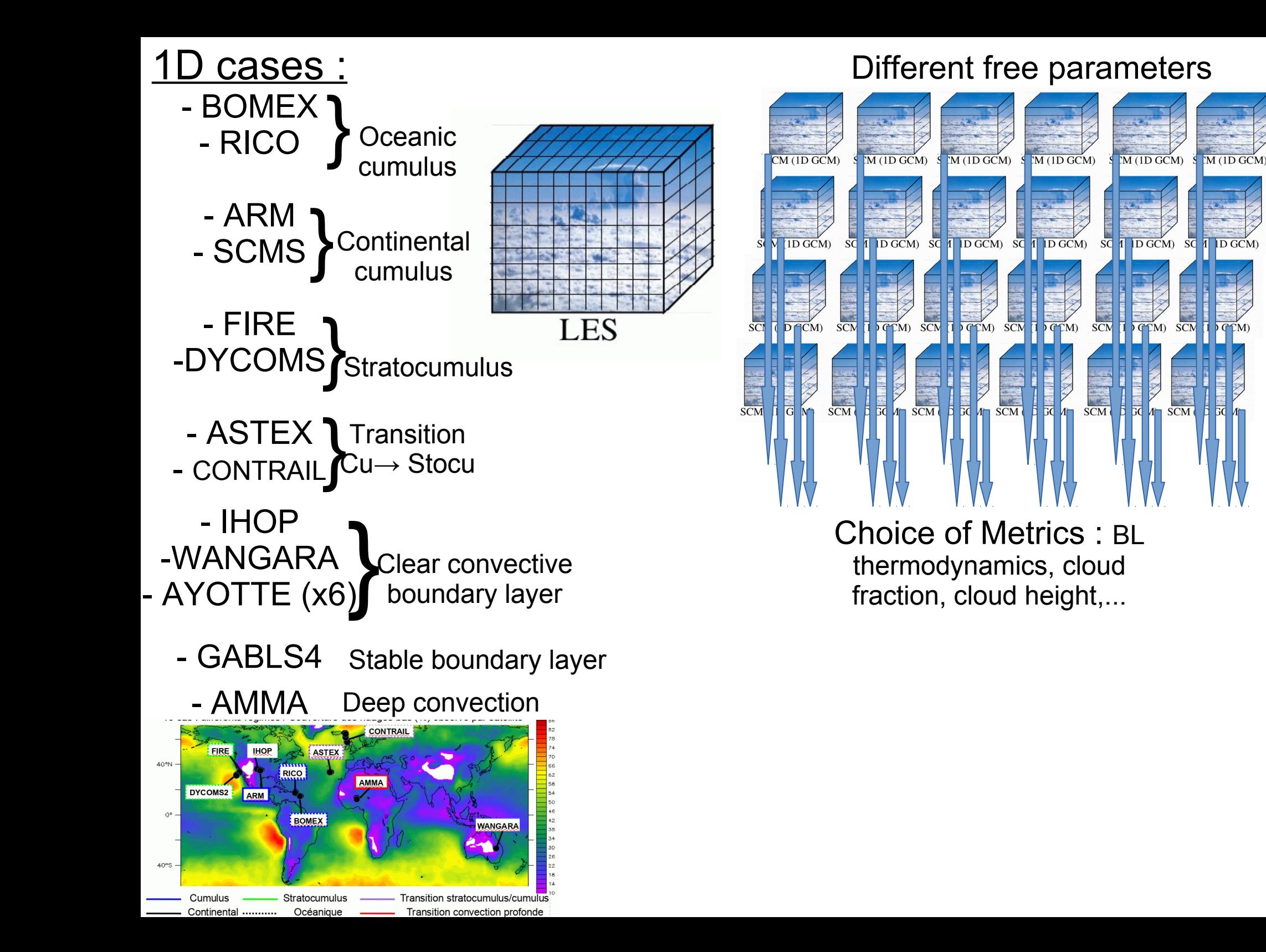

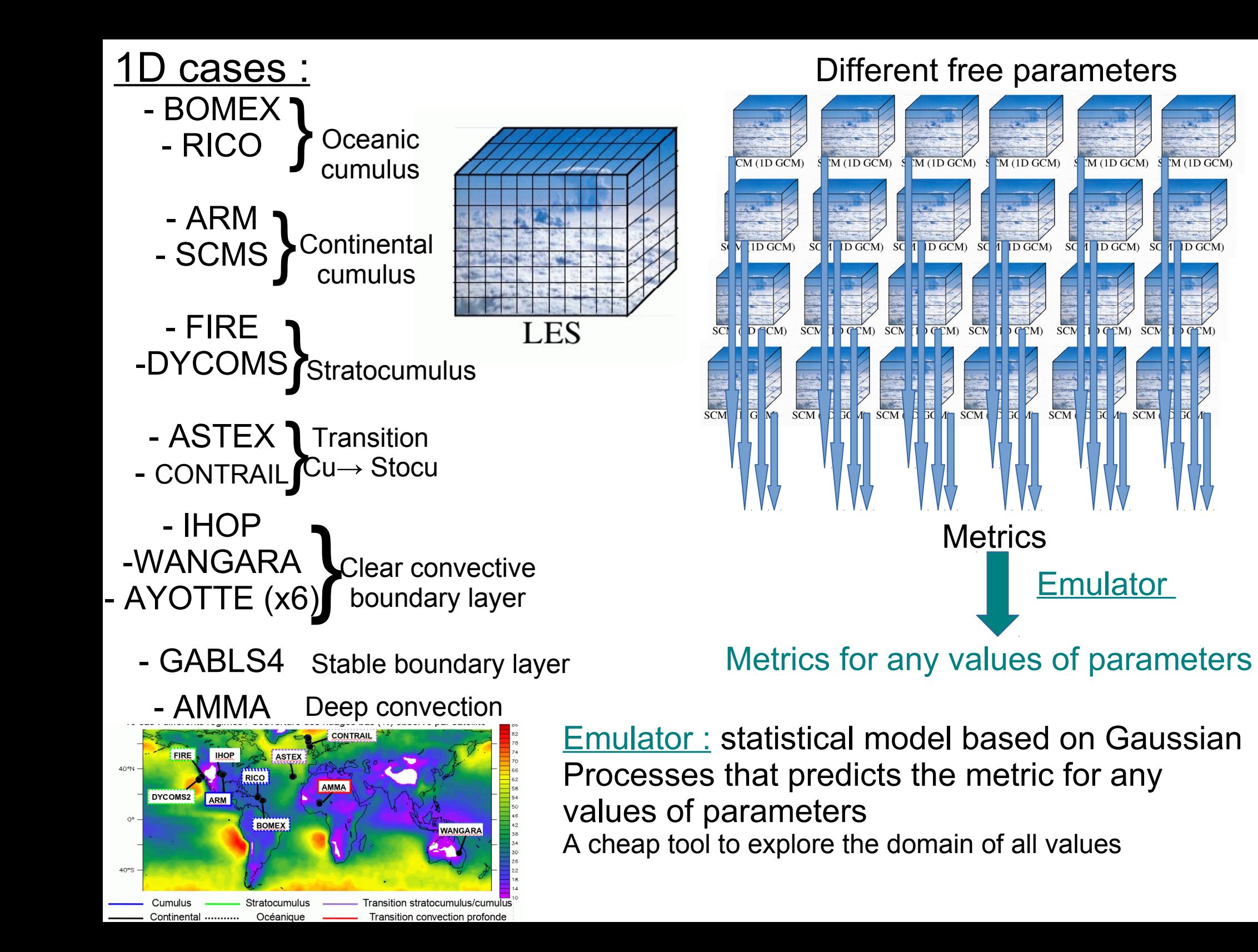

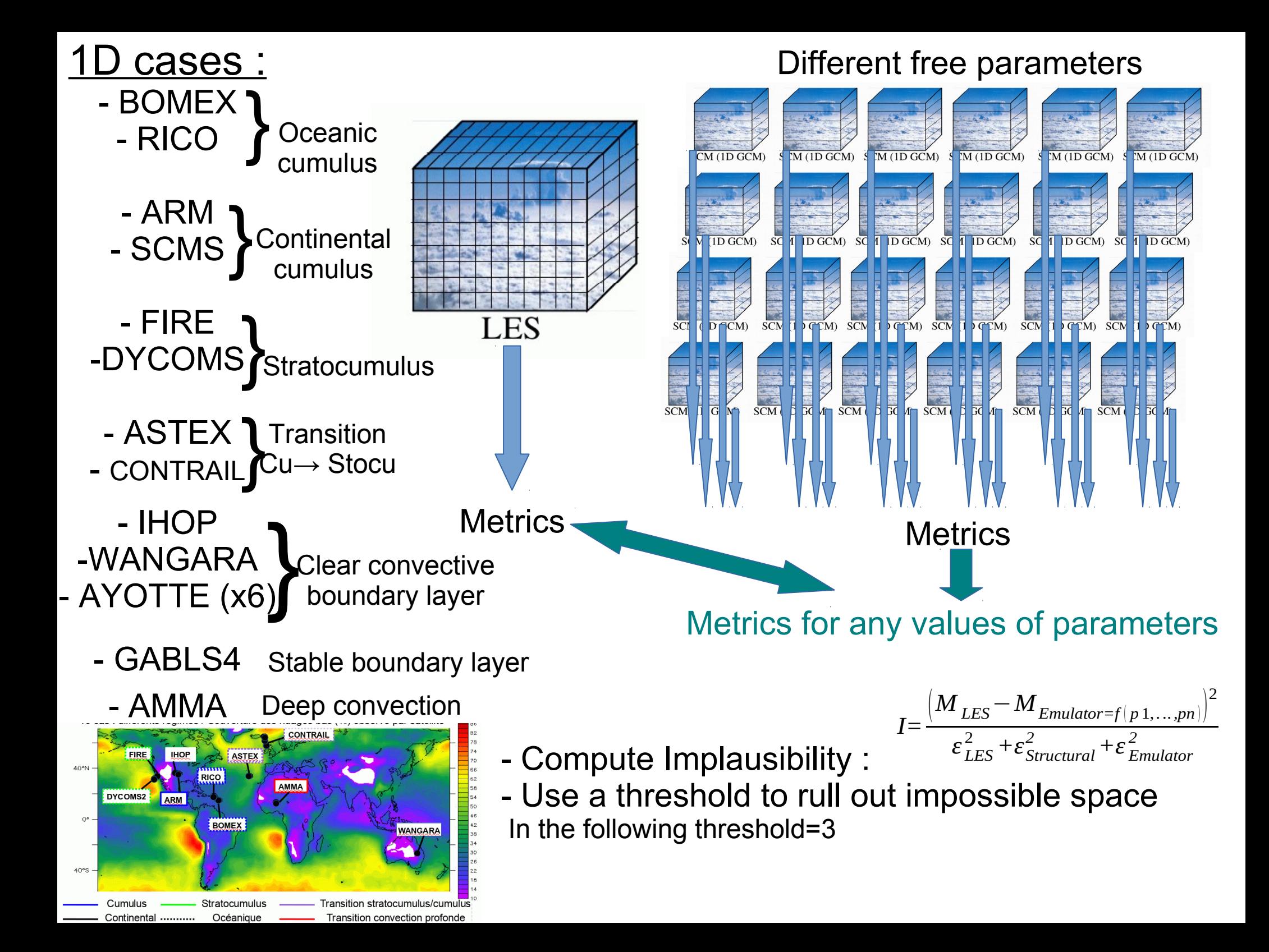

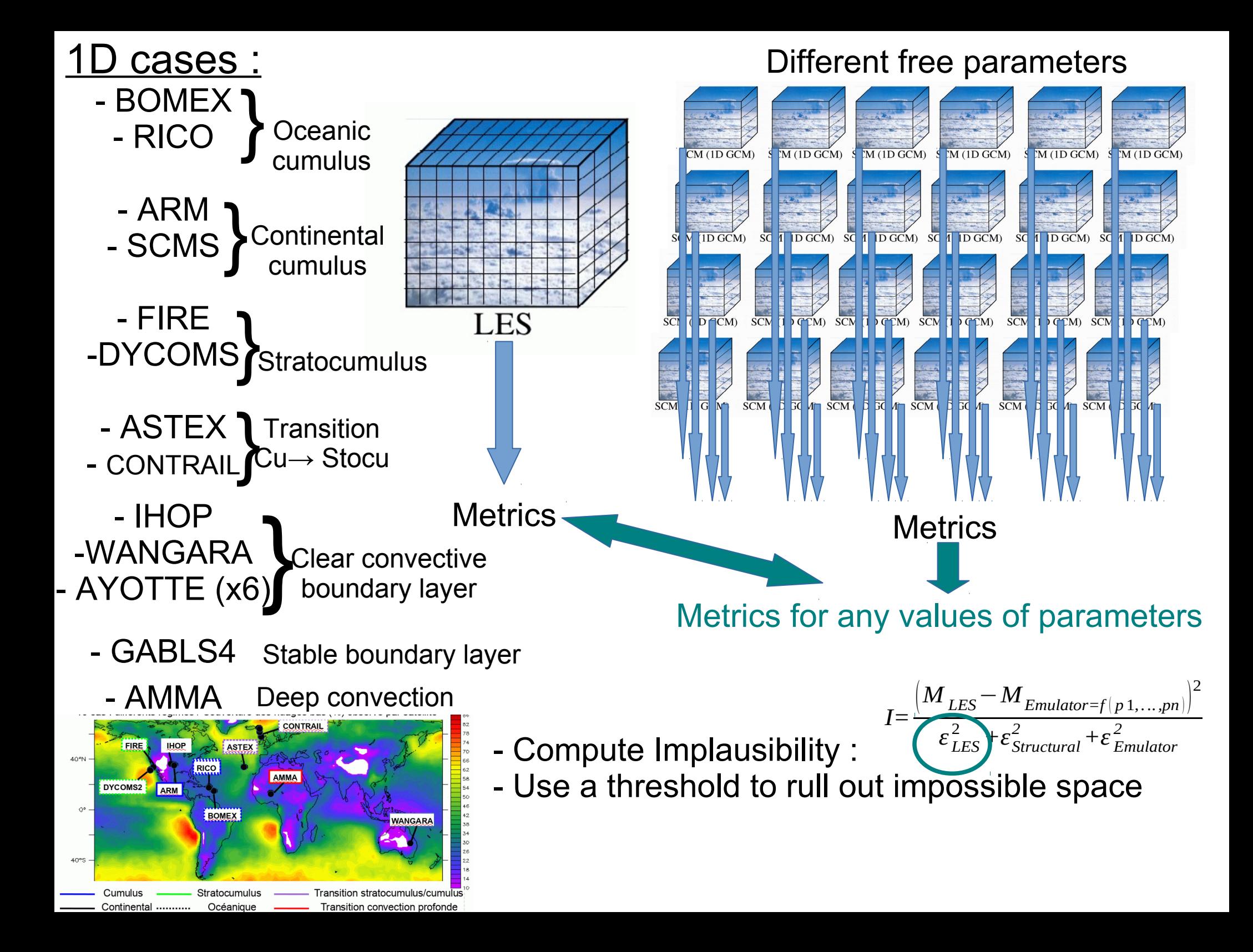

## **Uncertainties**

talk

LES uncertainties: run the same model with sensitivities to resolution/numerics/option in parameterization

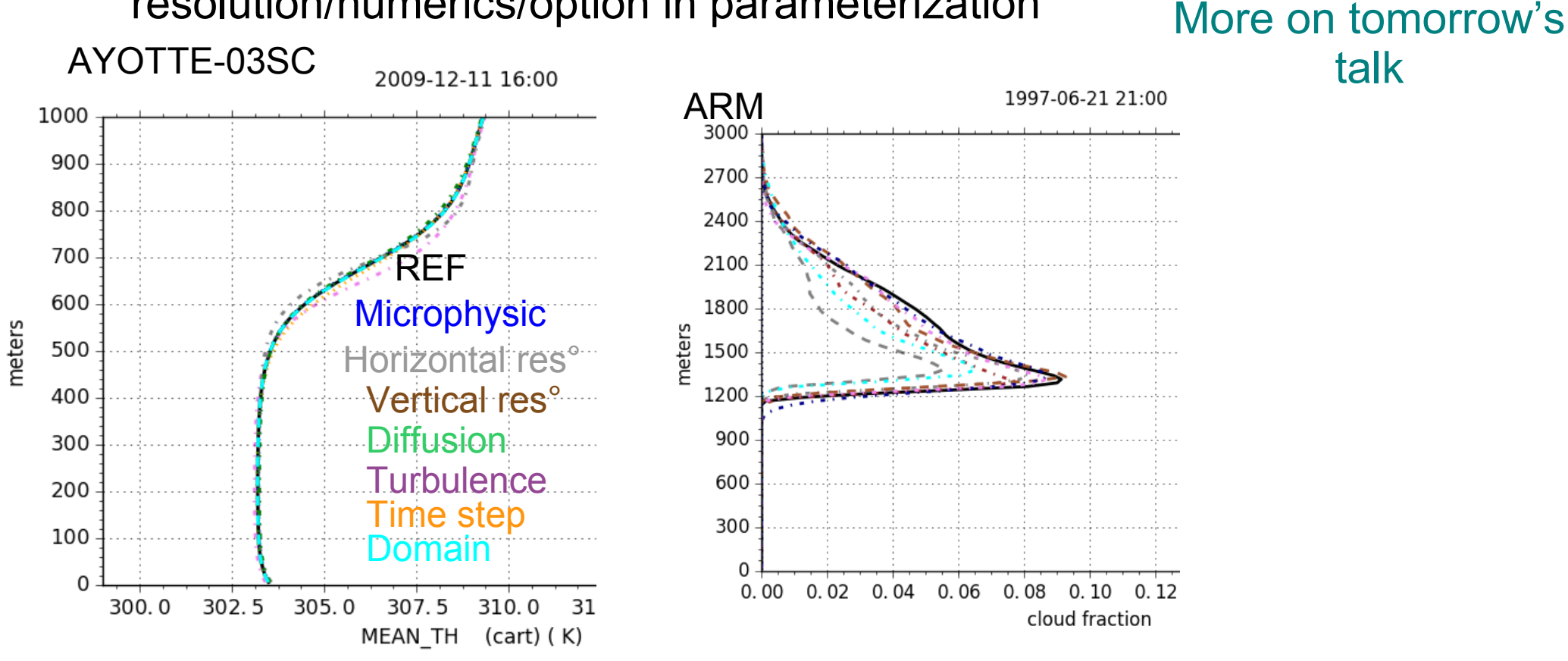

Model discrepancy: difficult to specify ; right now metric dependent and estimated manually ex : 0.1K for potential temperature, 0.1\*zhneb, 0.5 g/kg for qv

Emulator uncertainty: estimated by the statistical tool

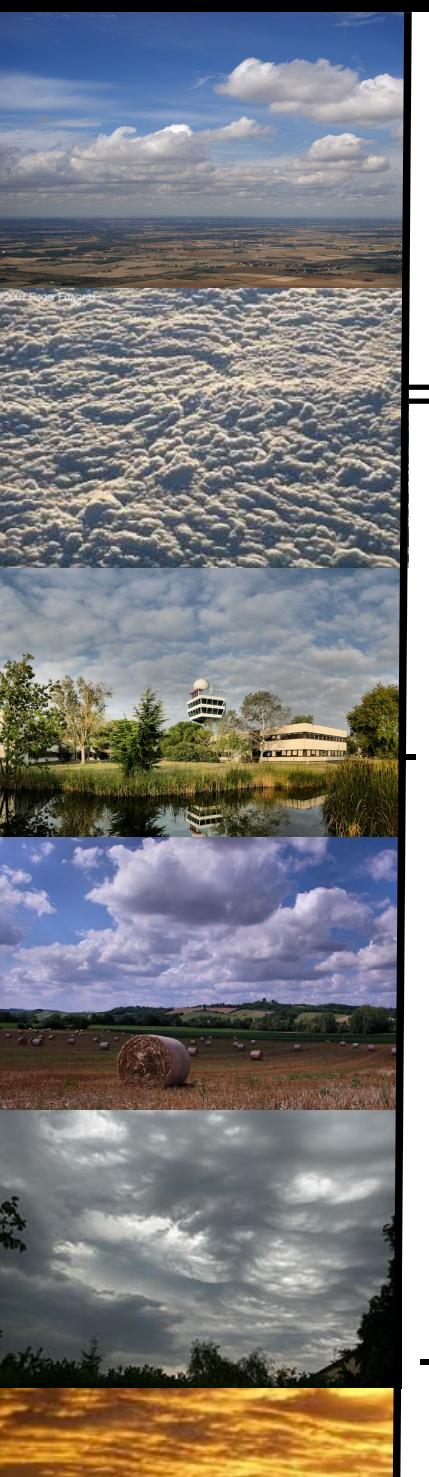

## Applications :

- Applied to different parameterizations : => F Hourdin (thermal plume model), R Honnert (EDKF), R Roehrig (PCMT), O Audouin (turbulence), N Villefranque (ecRad)

- Analysis of the behaviour of the statistical tool : O Audouin

- Use the tool directly with LES to test parameterization formulation : B Diallo

- Apply the same tool for 3D tuning : I Musat & F Hourdin

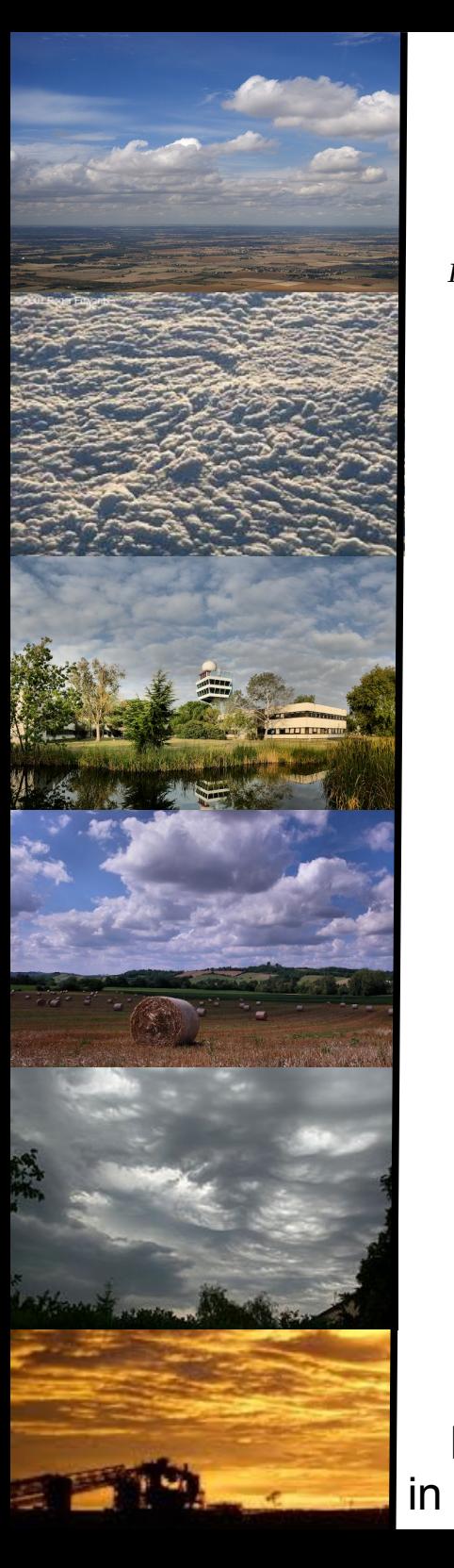

## Visualization of Input Space:

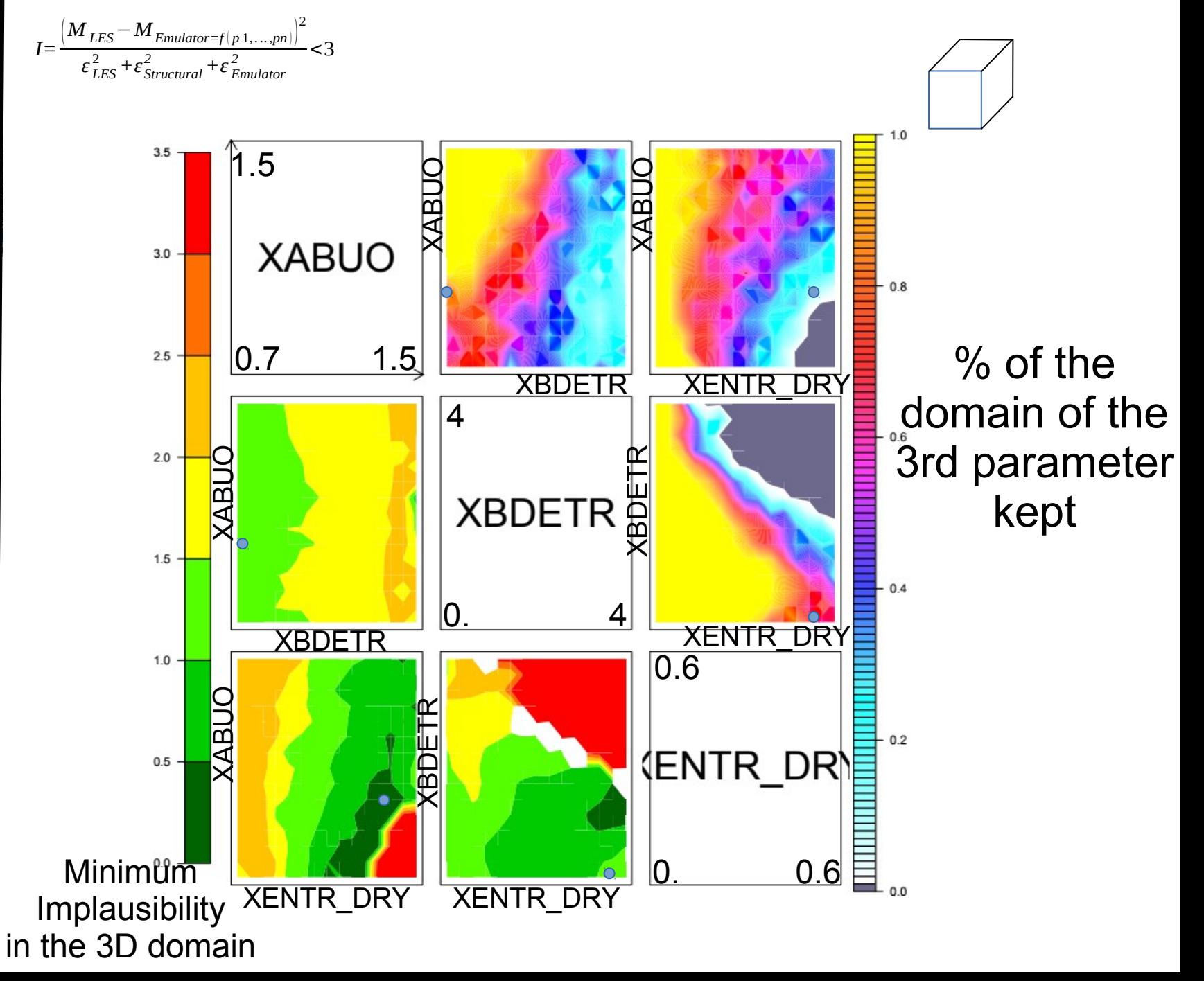

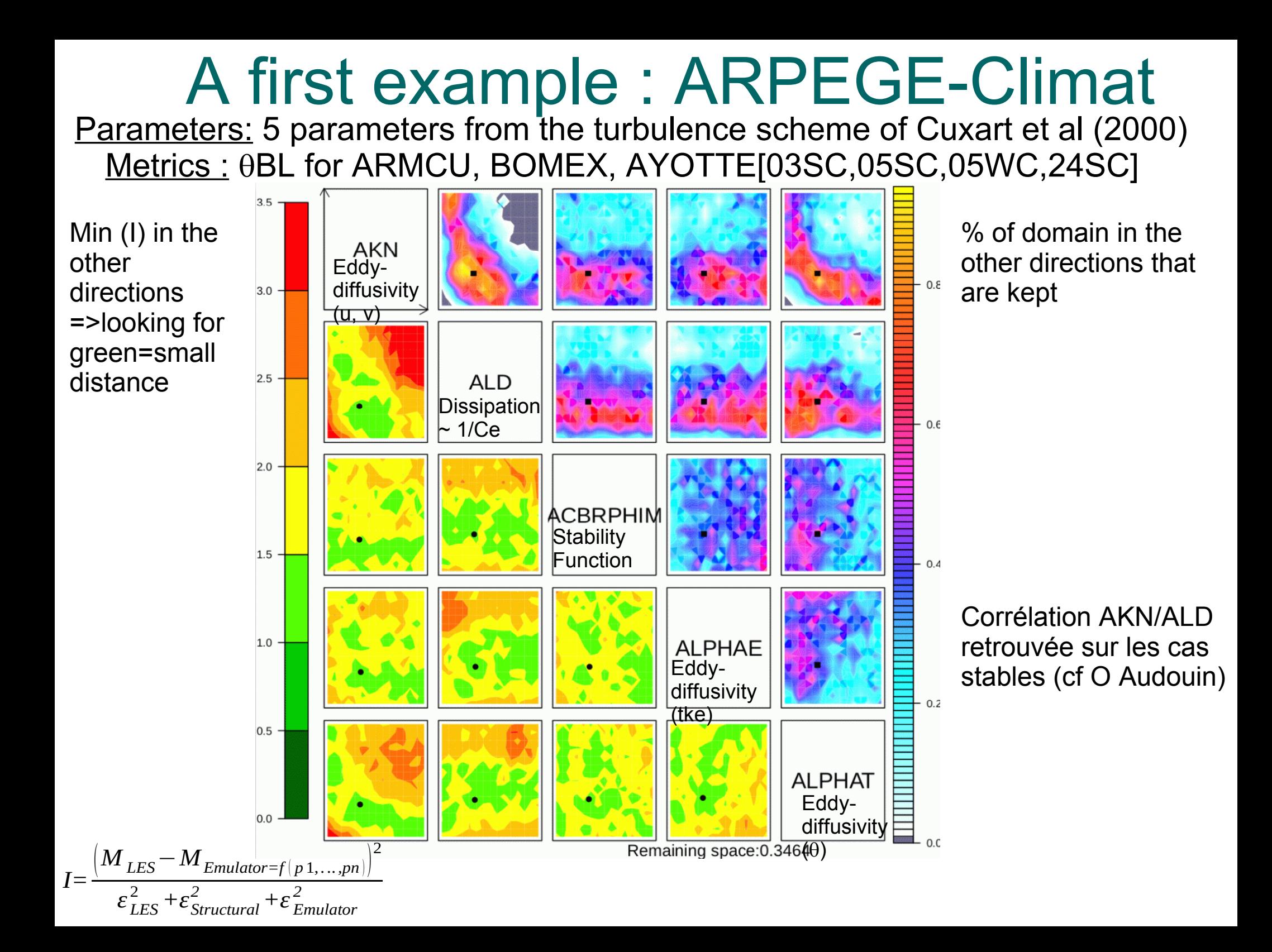

Turbulence scheme : Cuxart et al (2000)- prognostic equation of the tke with a Bougeault-Lacarrere Mixing length

#### 4 models :

- AROME : mesoscale operational model with EDKF scheme (Pergaud et al, 2009) for clear and shallow convection
- ARPEGE : global ~10km operational model with Bechtold scheme for shallow convection (inhibited if no moisture)
- ARPEGE-Climat : global ~ 100km operational model with PCMT scheme (Gueremy, 2011 ; Piriou et al 2007) for clear/shallow/deep convection
- MESO-NH : research model with EDKF scheme (Pergaud et al, 2009) for clear and shallow convection

Cases with no radiation:

- AYOTTE cases
- ARM-Cu

Different steps:

- Operational configuration
- With mass-flux scheme deactivated

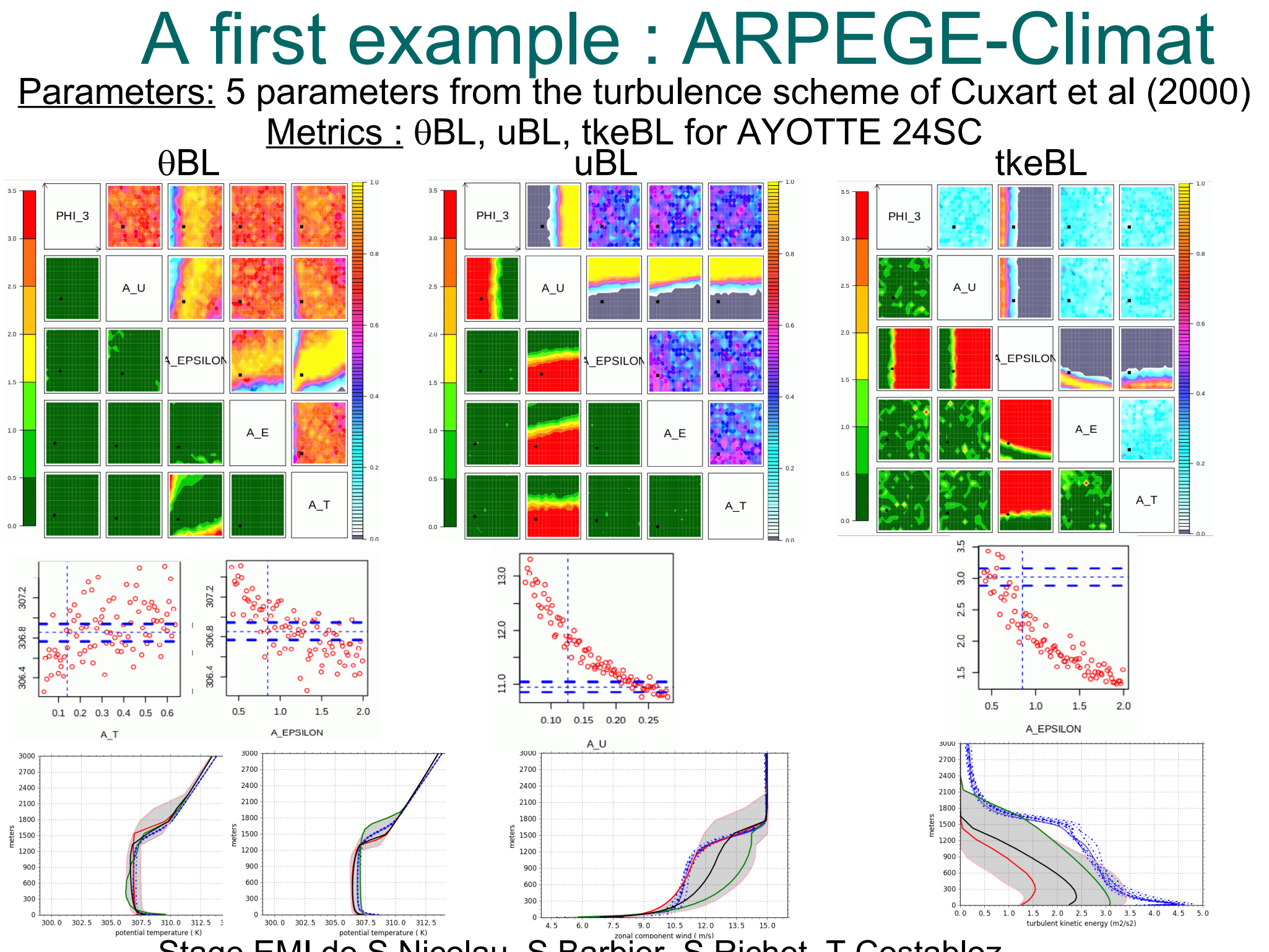

5 parameters turbulence scheme of Cuxart et al (2000)- BL metric

![](_page_15_Figure_2.jpeg)

AYOTTE-24SC

#### ARPEGE-Climat ~ ARPEGE Only turbulence active

AROME ~ Méso-NH Turbulence + mass-flux scheme active

**THE REAL PROPERTY** 

A T

5 parameters turbulence scheme of Cuxart et al (2000)- BL metric

![](_page_16_Figure_2.jpeg)

AYOTTE-24SC

#### $ARPFGF-Climat \sim ARPFGF$ Only turbulence active

*Shallow convection scheme (PCMT/KFB/EDKF) and top-entrainment deactivated*

ARPEGE  $\sim$  no change ARPEGE-Climat~ ARPEGE

## Conclusions :

- A tuning tool to rule out impossible values of free parameters based on a comparison SCM/LES on an ensemble of cases taken into account uncertainties around the reference and inherent limitations of the model => relative independance on the choice of metrics

- A tool conjointly developped by University of Exeter, LMD and CNRM through coding sprints

- A better understanding of the behaviour of the parameterizations ; a tool to disentangle structural errors from tuning issues

Future : use more complex metrics (vertical profile/time series), process-oriented metrics, cloud radiative effect... ; Can the SCM/LES tuning be used as a first phase of 3D tuning ?

5 parameters turbulence scheme of Cuxart et al (2000)- BL metric AROME Méso-NH

![](_page_18_Figure_2.jpeg)

![](_page_18_Figure_3.jpeg)

AYOTTE-24SC

 $AROMF \sim Méso-NH$ Turbulence + mass-flux scheme active

![](_page_18_Figure_6.jpeg)

![](_page_18_Figure_7.jpeg)

*Shallow convection scheme (PCMT/KFB/EDKF) and top-entrainment deactivated*

AROME ~ Méso-NH Turbulence + mass-flux scheme active

### A second example with ARPEGE-Climat

- 10 parameters from convection, microphysics, turbulence - oceanic + continental cumulus & idealized clear BL

![](_page_19_Figure_2.jpeg)

### Radiative Metrics : 2 complementary methodologies

- use ec-Rad offline on 1D/LES + radiative metrics for the tuning - use ec-Rad offline on 1D / reference radiative metrics (LES+MC)

![](_page_20_Figure_2.jpeg)